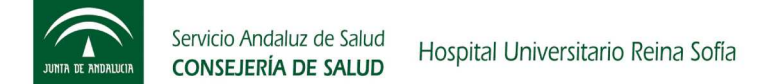

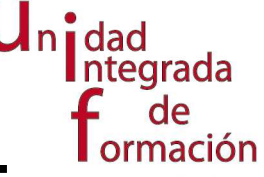

## CORREO ELECTRÓNICO E INTERNET

## Objetivos generales en base a competencias Al finalizar la actividad el profesional discente será capaz de:

Utilizar los navegadores, reconocer sus elementos básicos, y de crear, configurar y manejar una cuenta de correo electrónico en los programas de correo cliente Outlook Express y Microsoft Outlook.

## Calendarización y contenidos FECHA DÍA DE LA SEMANA HORARIO Nº HORAS Materia 03/10/2011 Lunes 9:00 – 12:00 3 Introducción Internet 04/10/2011 | Martes | 9:00 – 12:00 3 Navegadores, buscadores 05/10/2011 Miércoles 9:00 – 12:00 3 Portales, web 2.0, wiki 06/10/2011 Jueves 9:00 – 12:00 3 Otros servicios de Internet, webmail 07/10/2011 Viernes 9:00 – 12:00 3 Firma electrónica 10/10/2011 Lunes 9:00 – 12:00 3 Introducción y configuración correo 11/10/2011 | Martes | 9:00 – 12:00 3 Entrada y salida de correos, adjuntar archivos 13/10/2011 Jueves 9:00 – 12:00 3 Libreta de direcciones, exchange 14/10/2011 Viernes 9:00 – 12:00 3 Carpetas y otras operaciones con correos 17/10/2011 Lunes 9:00 – 12:00 3 Fondos, fuentes, firmas y otras opciones de configuración

Organizado bajo el marco del IV acuerdo de formación continúa en las administraciones públicas

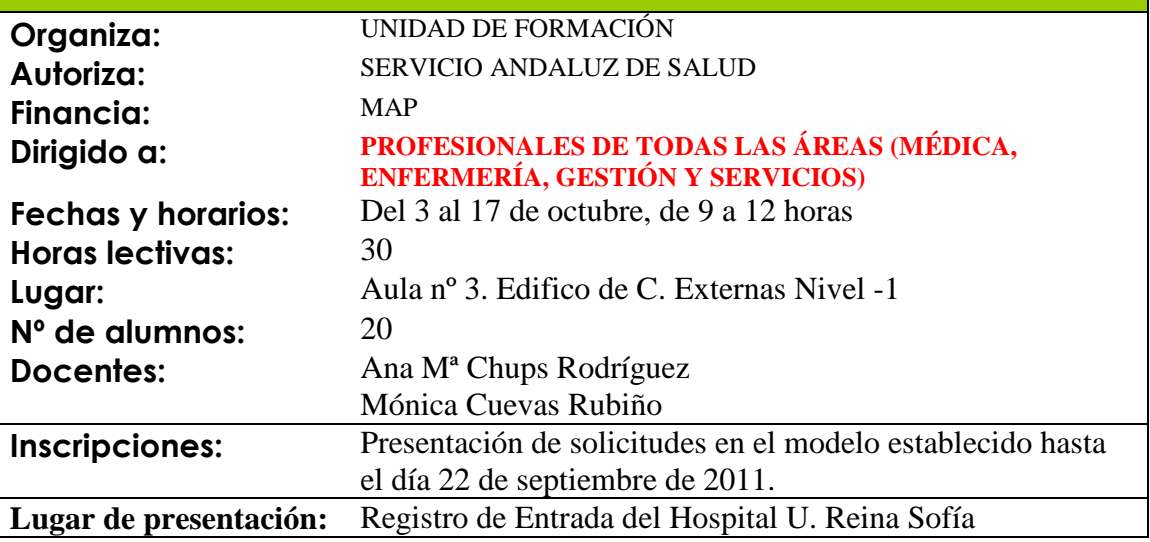

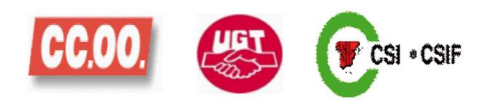